## **Viewing Chartstrings Using UMB Projects by Department Report (05/17/10)**

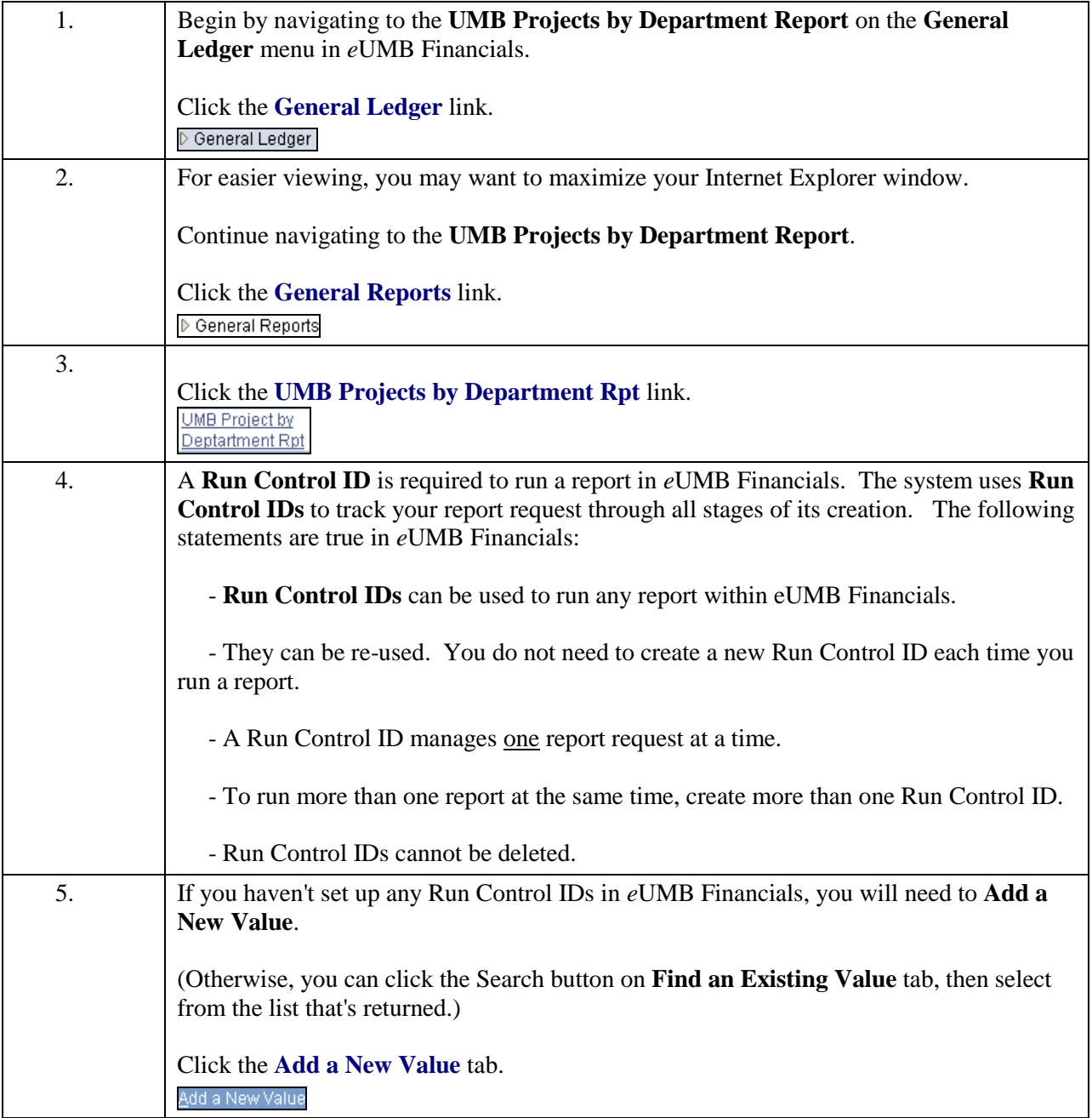

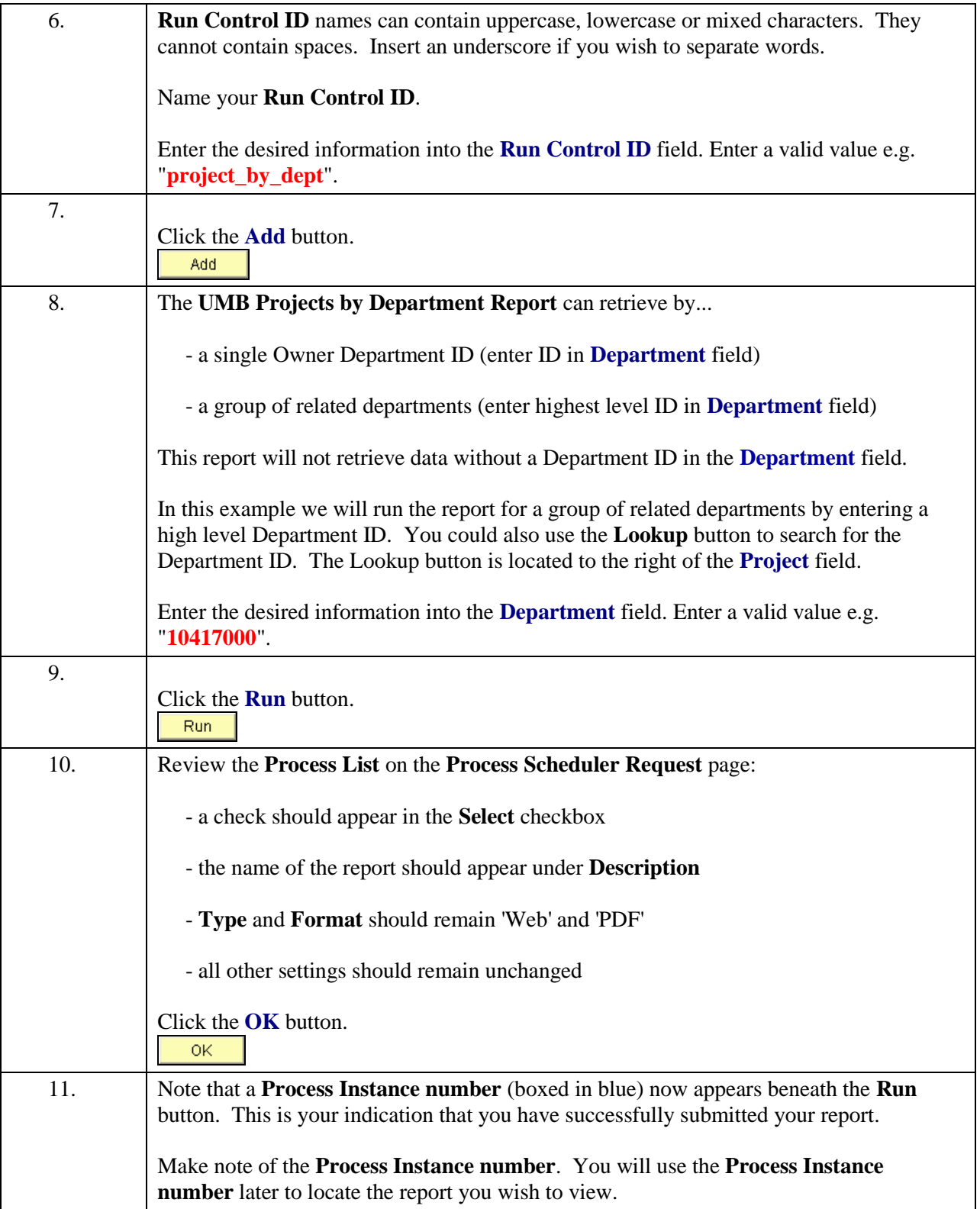

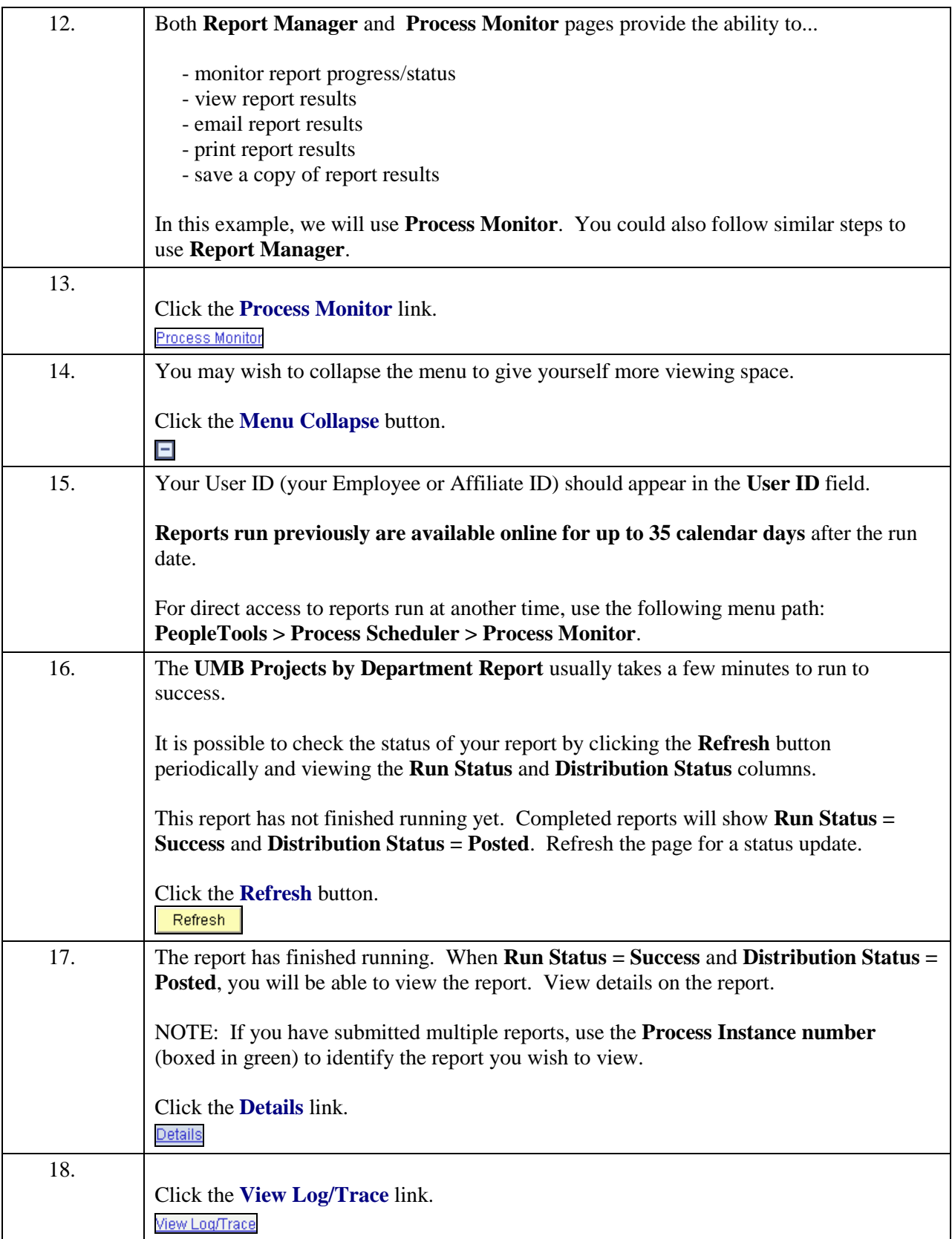

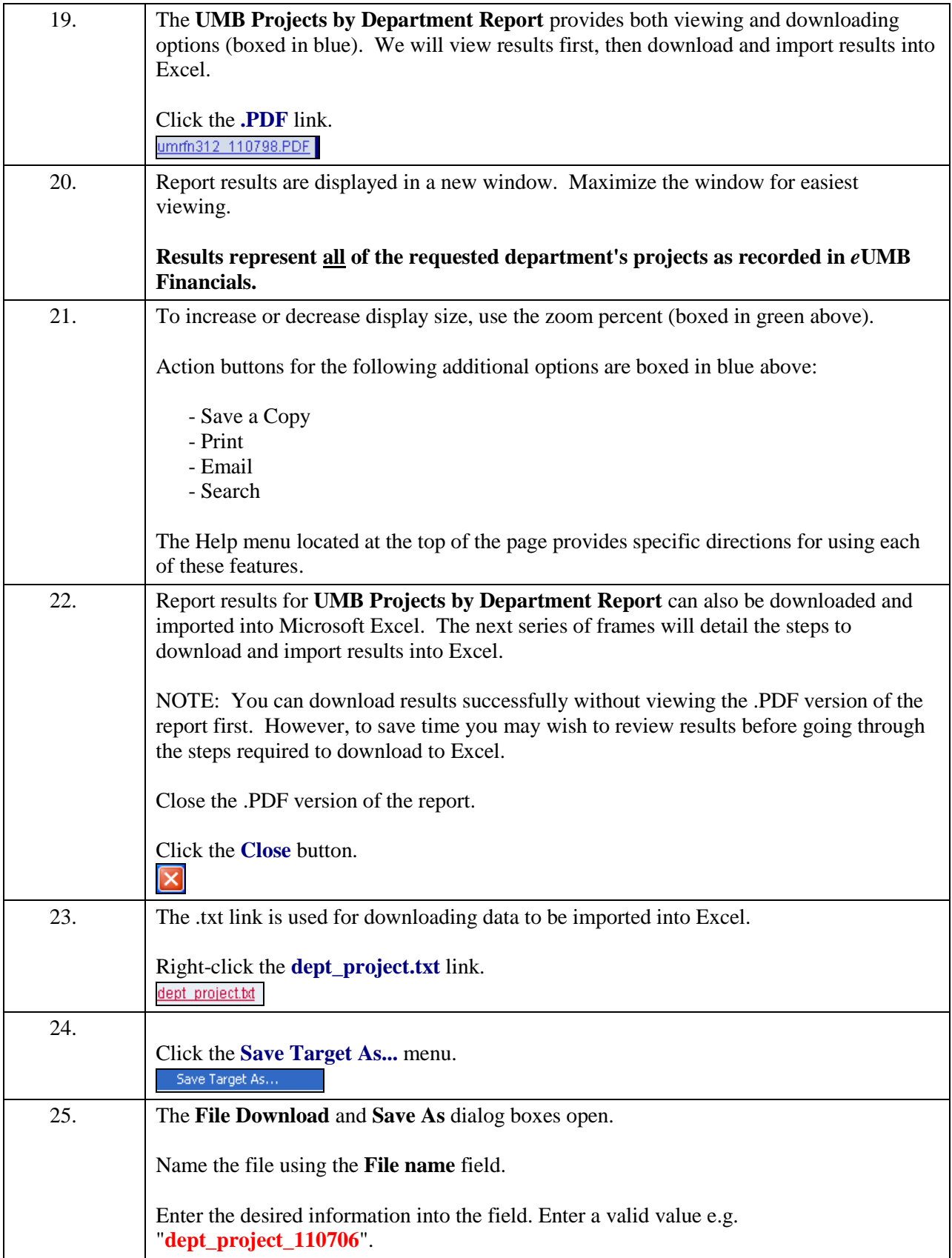

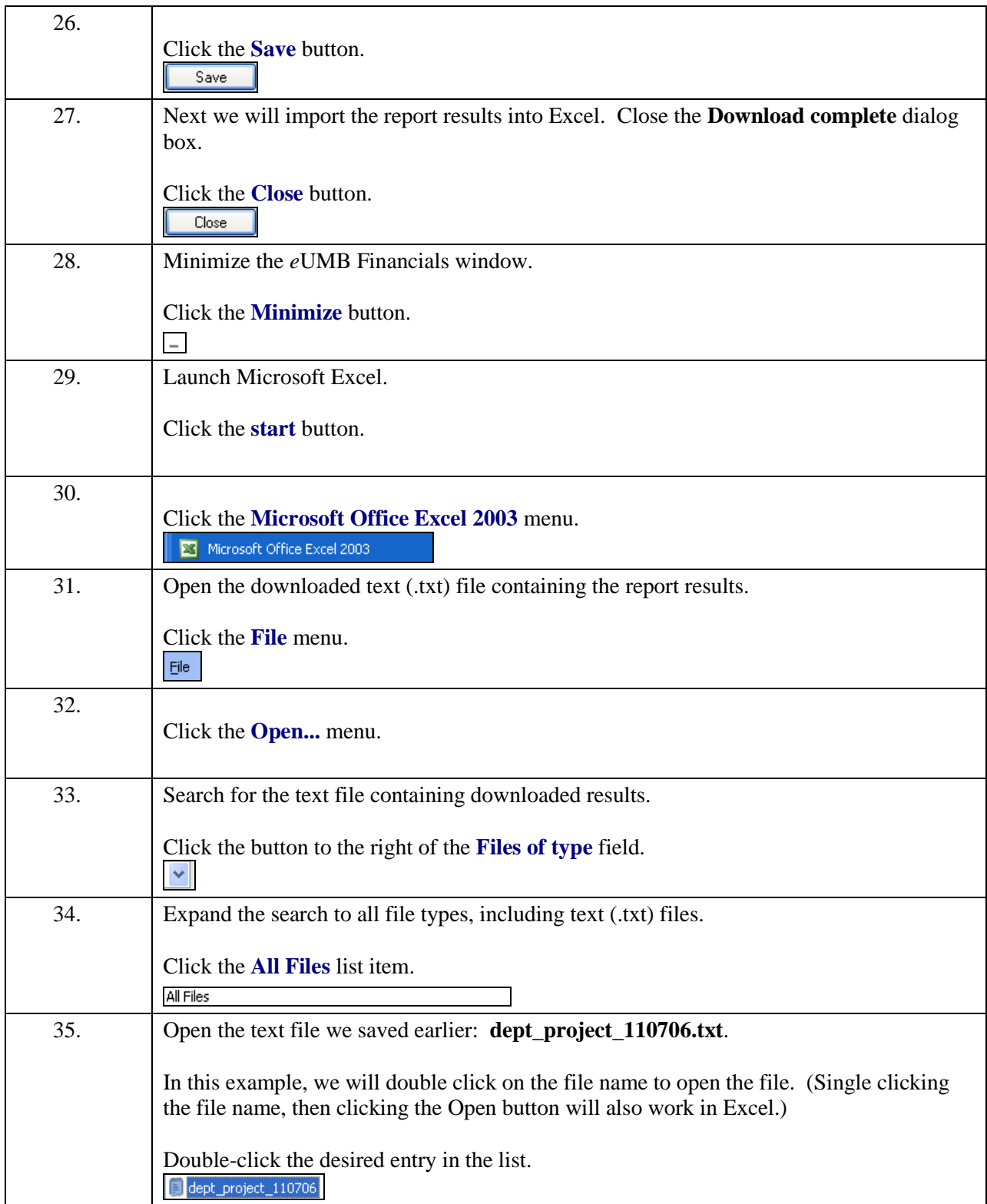

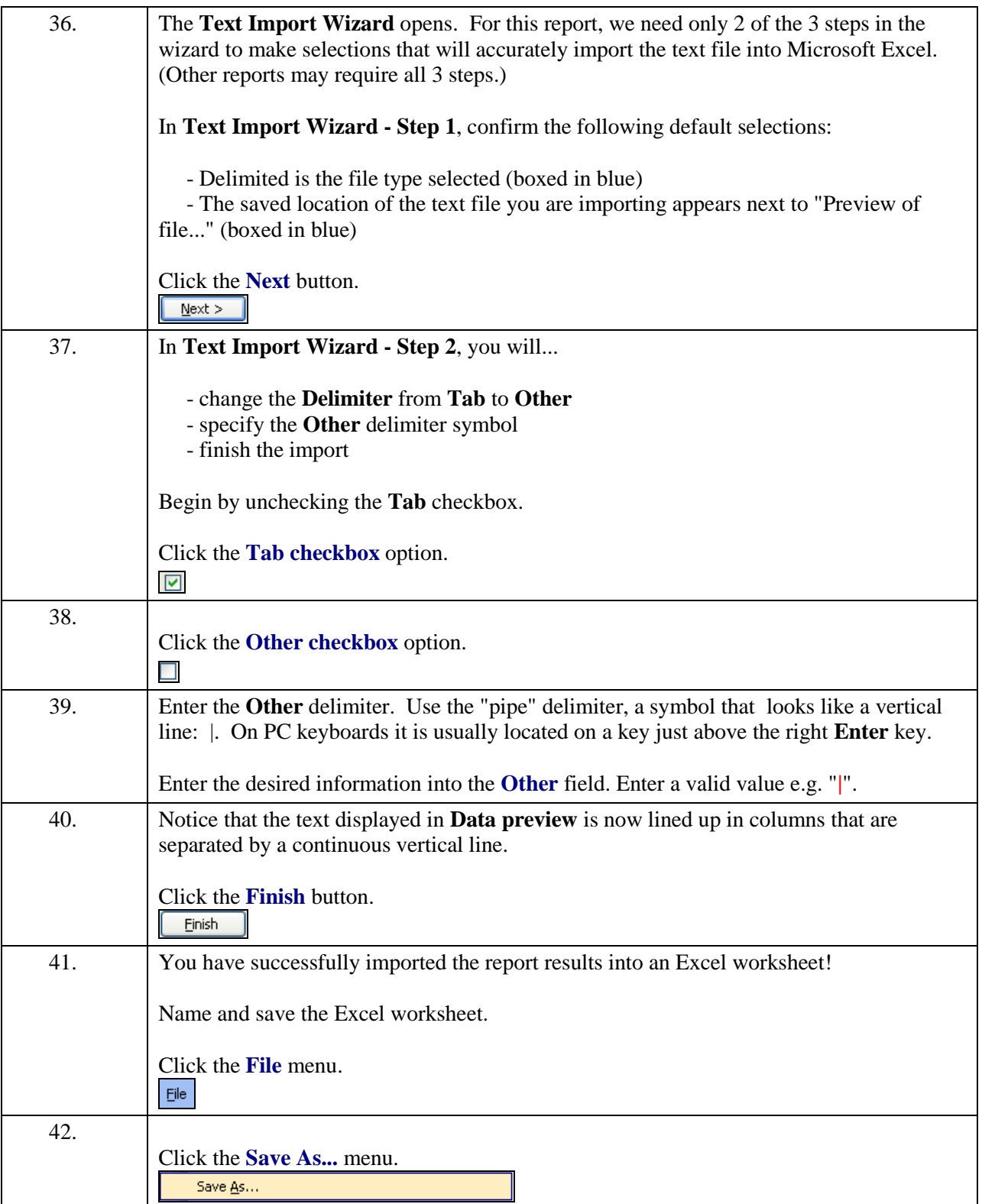

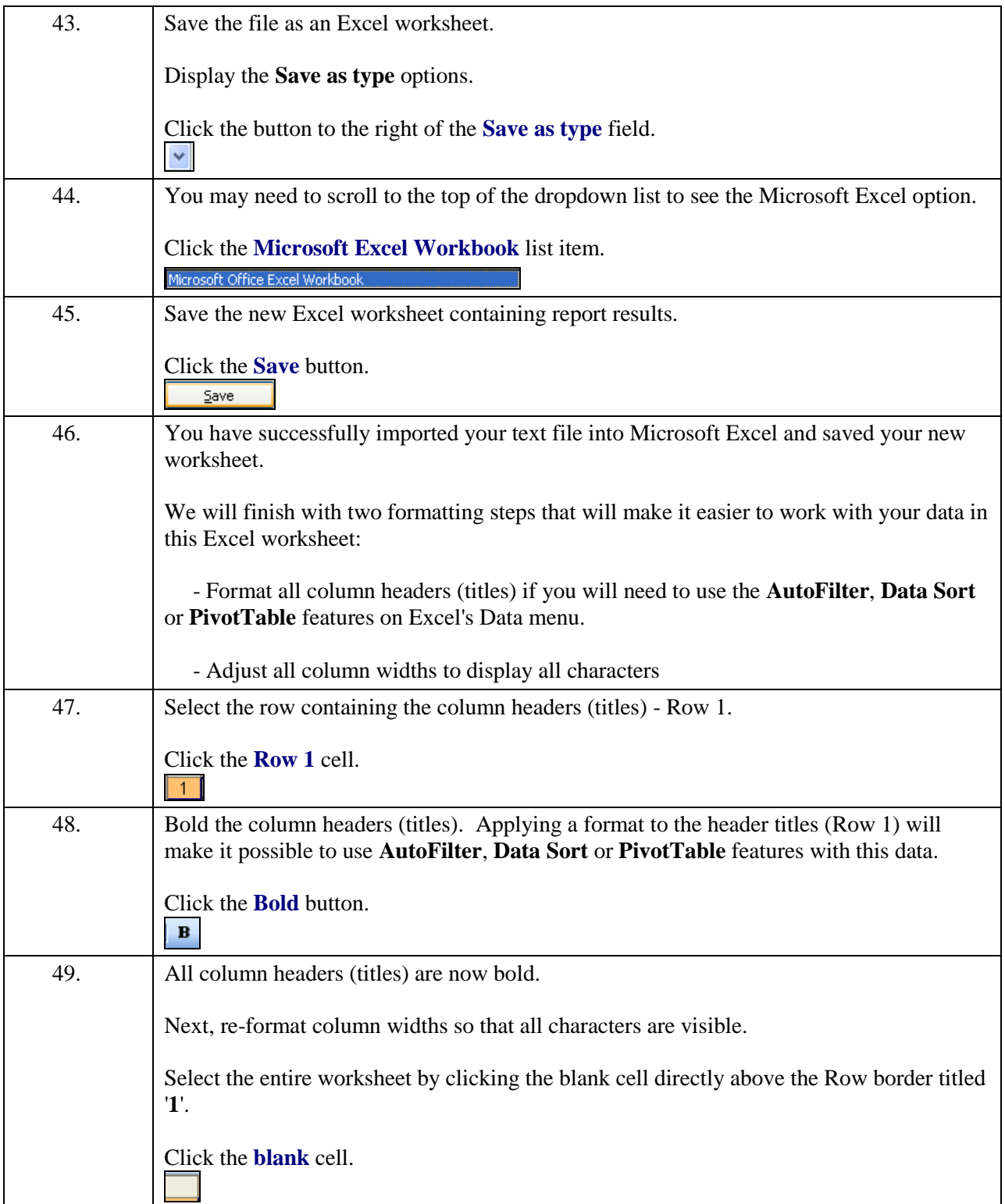

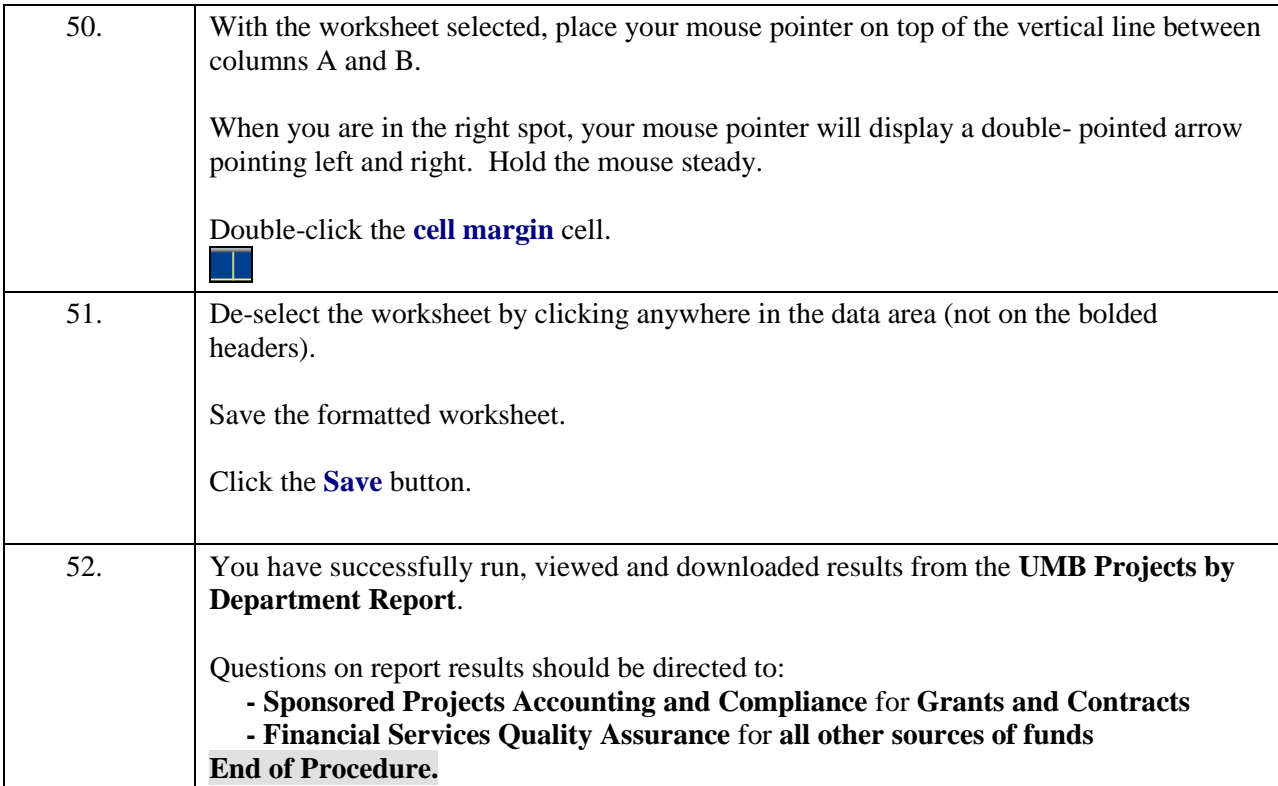